### Diziler

- Dizi Tanımı
- Dizi Elemanlarına Değer Atama
- Diziler ve Göstergeler
- 2-Boyutlu Diziler

Değişkenler aynı anda tek bir değer tutabilen *temel değişkenler* ve birden fazla değer saklayabilen *bileşik değişkenler* olmak üzere ikiye ayrılır.

*Temel değişkenler* bellekte tek bir hücreyi tanımlayıp, içlerinde tek bir değeri tutabilirler.

*Diziler* ise ardarda sıralanmış bellek hücreleridirler. Diziler bu bağlamda *bileşik değişkenlerdir* ve bellekte aynı anda birden fazla değerin saklamasını mümkün kılarlar.

*veri\_tipi dizi\_ismi* [*eleman\_sayısı*];

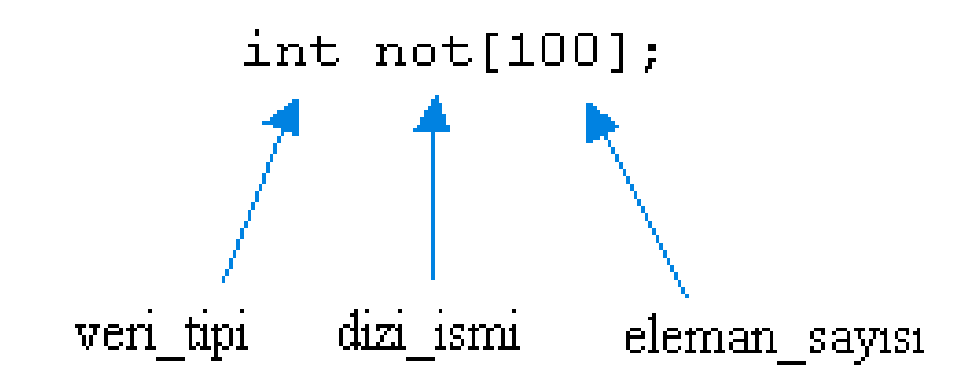

**Bellek Görüntüsü:**

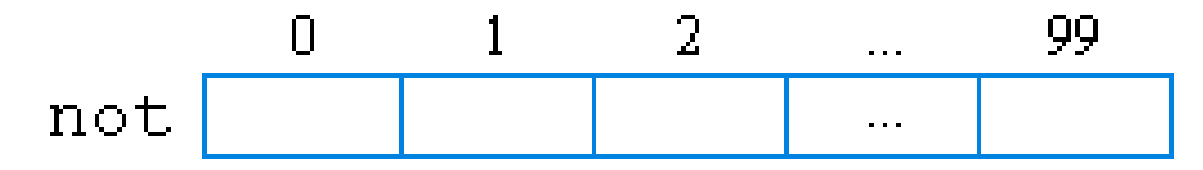

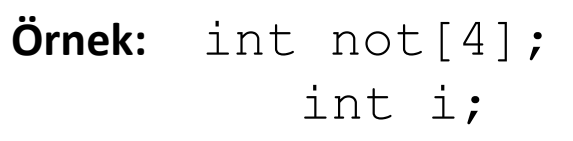

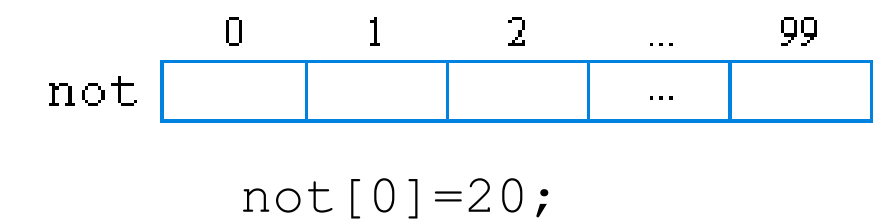

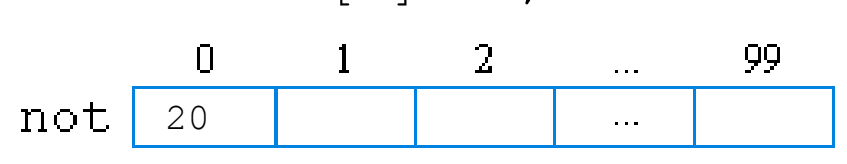

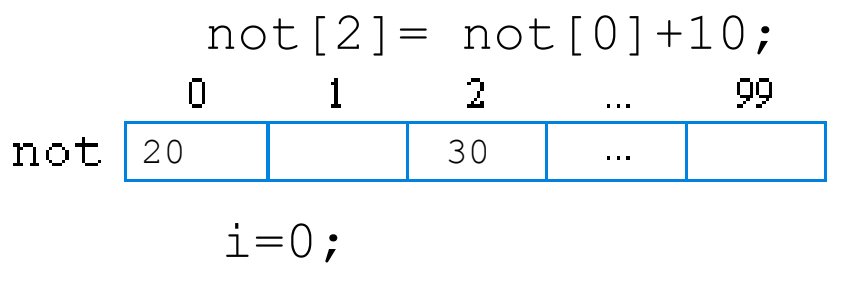

$$
\begin{array}{c|cccc}\n & & & \text{not}[i] = 90; \\
 & & & \text{not} \, [++i] = 70; \\
 & & 0 & 1 & 2 & \dots & 99 \\
\text{not } & & & & \text{not} \end{array}
$$

### Dizi Elemanlarına Değer Atama

int  $a[3]$ , b; scanf $("8d", \&b);$  $a[2]=b;$ 

#### **veya**

int a[3]; scanf("%d", &a[2]);

### Dizi Elemanlarına Değer Atama

Örnek:Kullanıcıdan alınan 5 tamsayı değerini bir dizide saklayan ve bu değerlerin ortalamasını bulan bir program yazalım

```
#include <stdio.h>
int main(void)
{ int a[5];
         int i,toplam;
         double orta;
         printf("Bes tamsayi giriniz:");
         for(i=0;i<5;++i) //Kullanici degerlerinin dizide saklanmasi
           scanf("%d",&a[i]);
         /*Toplam ve ortalamanin bulunmasi*/
         toplam=0;
         for(i=0;i<5;++i)
           toplam=toplam+a[i];
         orta= toplam/5.0;
         printf("Ortalama=%5.2f",orta);
         return (0); }
```
### Diziler ve Göstergeler

Bir dizi ismi aslında dizinin ilk elemanını gösteren sabit bir gösterge olarak yaratılır.

int 
$$
dis[5]
$$
;  
\ndiz[3] = 5;  
\nint \*dizptr;  
\ndizptr =  $sdiz[0]$ ;  
\n...

\*dizptr = 7;

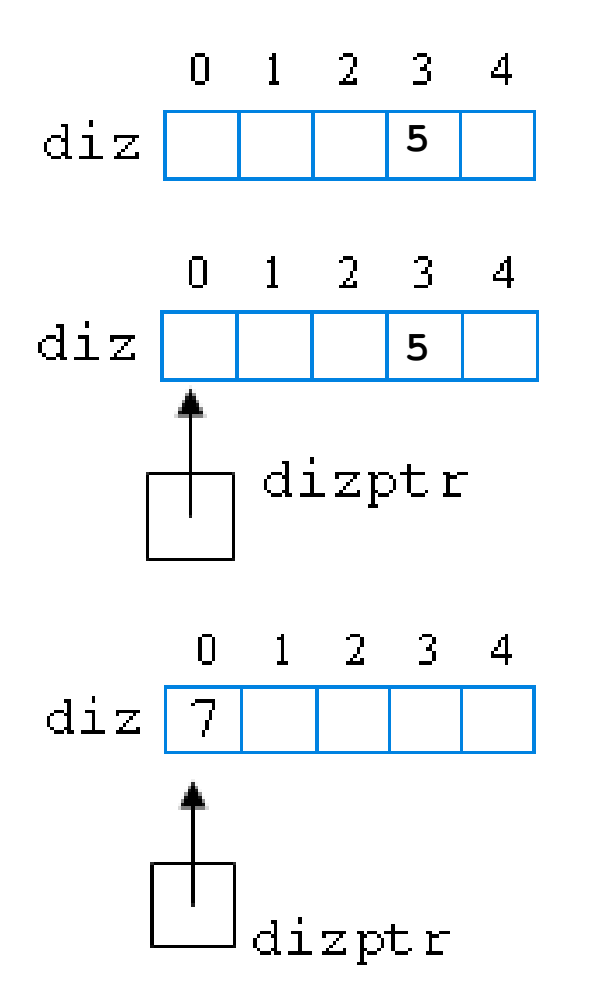

### Diziler ve Göstergeler

**. .**

#### **Gösterge Gösterimi Dizi Gösterimi**

**. .**

**. .**

- **\*(dizptr + 1) = 6; diz[1] = 6;**
- $*(\text{disptr} + 2) = 7;$   $\text{dis}[2] = 7;$

**\*dizptr = 5; diz[0] = 5;**

**\*(dizptr + i) = 8; diz[i] = 8;** 

### Diziler ve Göstergeler

```
#include <stdio.h>
 1
 2.
     int main(void)
 3
           double a[] = \{3.9, 2.4, 7.7, 1.1\};
     \left\{ \right.\overline{4}double \star p;
 \overline{5}p = a;printf("f *f ", *a);
 6
           printf("ff ", a[0]);
 7
 8
           printf("f + f + \pi);
 9
           printf(" f \ \n", p[0])
                                                 \overline{a}printf(" $f", p[1]);10printf("f \text{f}{f} r, a[1]);
1112
           return (0);3.913
                                               \Box\mathbf{r}\mathbf{P}\mathbf{1}2.4\overline{2}7.7
                                               3
                                                    1.1
```
#### **Dizi Elemanının Fonksiyona Gönderilmesi**

```
int topla(int x, int y)
   return(x+y);
```

```
int a[5] = \{1, 2, 3, 4, 5\};
printf("ad", topla(a[0],a[4]));
```
#### **Dizinin Fonksiyona Gönderilmesi**

int  $a[5]=\{10,20,30,40,50\}$ ;

**a** dizisini **f()** fonksiyonuna yollamak için aşağıdaki komutu kullanmalıyız.  $f(\ldots,a,\ldots);$ 

```
Bu fonksiyonun başlığı ise iki şekilde olabilir.
         void f(\cdot, int x[5], \cdot)void f(\cdot, int x[], \cdot)
```
Fonksiyon parametresinde tanımlanan **x** dizisi yoluyla yapılan değişiklikler, gerçek parametre olan **a** dizisini etkileyecektir. Çünkü dizi ismi dizinin ilk elemanının yerini gösteren bir göstergedir ve kaynak parametresi gibi davranacaktır.

```
#include <stdio.h>
void f1(int b[], int n);//Kullanılacak fonksiyon
int main(void)
{ int i, a[]={1,2,3};
       f1(a,3);//Aşağıdaki fonksiyona gidilir
       printf("\nmain fonksiyonu ");
       for(i=0;i<3;++i)//Üç defa aşağıdaki işlemi tekrar et
       printf("%d", a[i]);
       return(0);
}//Ana programın sonu
void f1(int b[], int n)//Yukarıda tanımlanan fonksiyon
{ int i;
       printf("f1 fonksiyonu ");
```
**}**

```
for(i=0;i<n;++i)//n defa aşağıdaki işlemi tekrar et
{ printf("%d", b[i]);
b[i]=8;
}
                                      Çıktı:
                                      f1 fonksiyonu 123
                                      main fonksiyonu 888
```
**Dizi Yerine Gösterge Kullanımı**

```
float topla (float apar[])
                               float topla (float *aptr)
\intint i;
                               f.
                                    int i;
   float toplam=0.0;
                                    float toplam=0.0;
                                    for (i=0:i<4; aptr++, i++)
   for (i=0,i<4; i++)toplam+=apar[i];toplam += \pi aptr;return (toplam);
                                    return (toplam);
ł
                                }
```
Her elemanı bir boyutlu dizi olan yapılara ise *çok boyutlu diziler* denir. Bu bölümde *matris* veya *tablo* olarak da bilinen 2-boyutlu dizilere değineceğiz.

*veri\_tipi dizi\_ismi*[*satır\_büyüklüğü*][*sütun\_ büyüklüğü*];

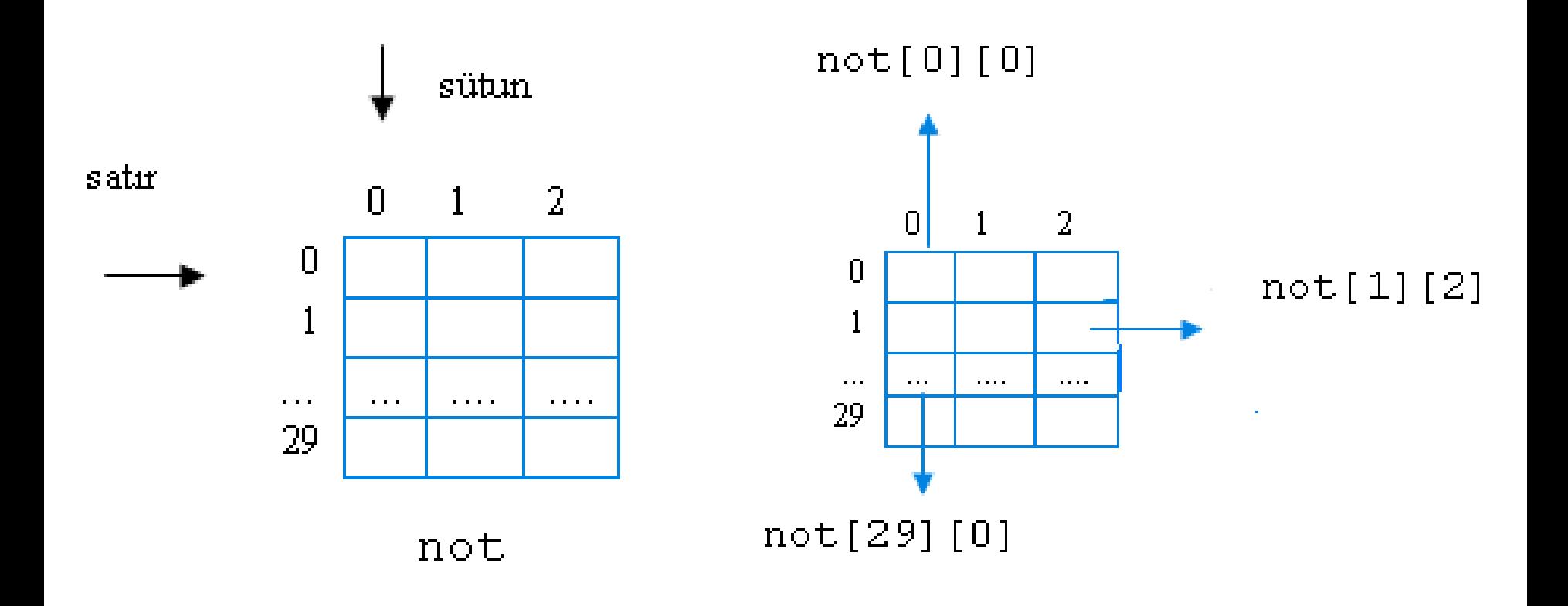

**2-Boyutlu Dizilere Değer Atama**

**scanf("%d", &not[29][0]); not[1][1]=90;**

**Tanımlama Sırasında Değer Atama**

int b[4][3]={{15,30,39},{23,65,30},{32,61,12},{48,34,11}}; 1. satir 2. satir 3. satir 4. satir

int b[][3]={{15,30,39},{23,65,30},{32,61,12},{48,34,11}}; 1. satır 2. satır 3. satır 4. satır

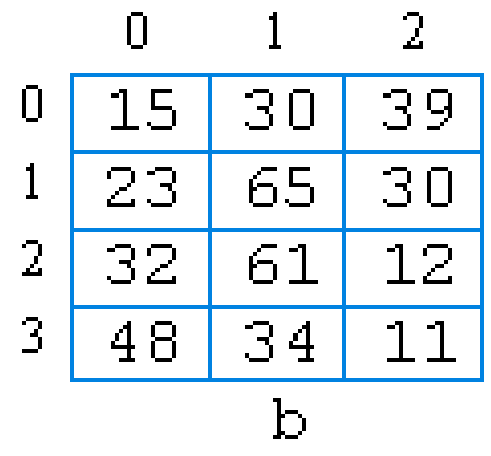

*satır yönünde atama*

**Tanımlama Sırasında Değer Atama**

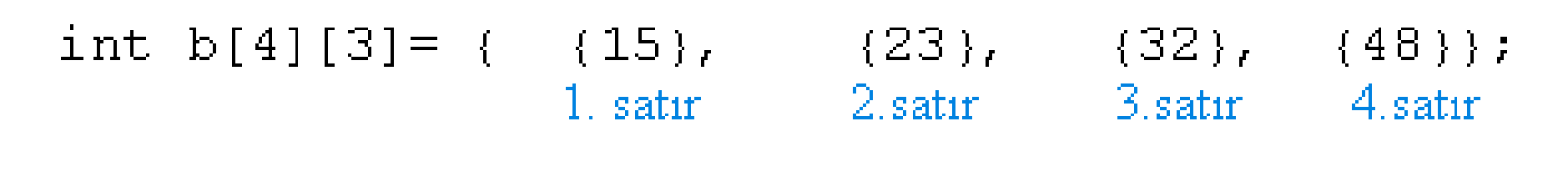

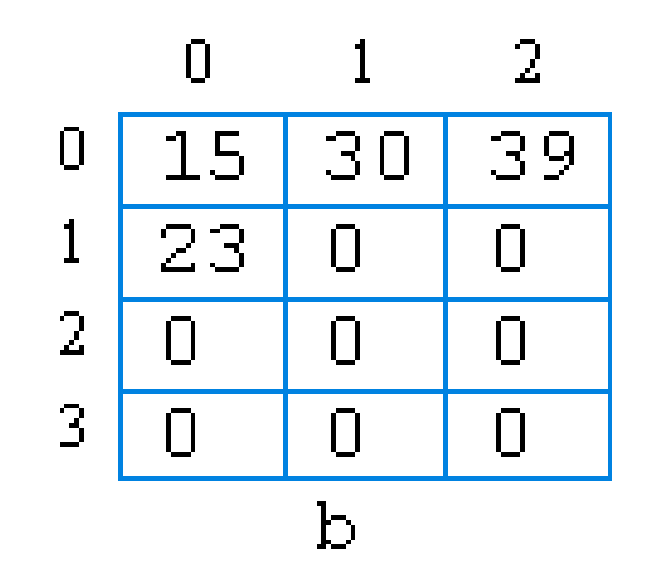

#### **Tanımlama Sonrasında Satır Yönünde Değer Atama**

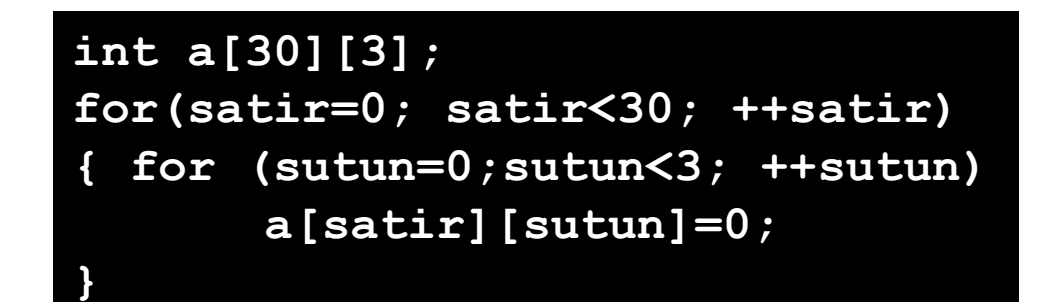

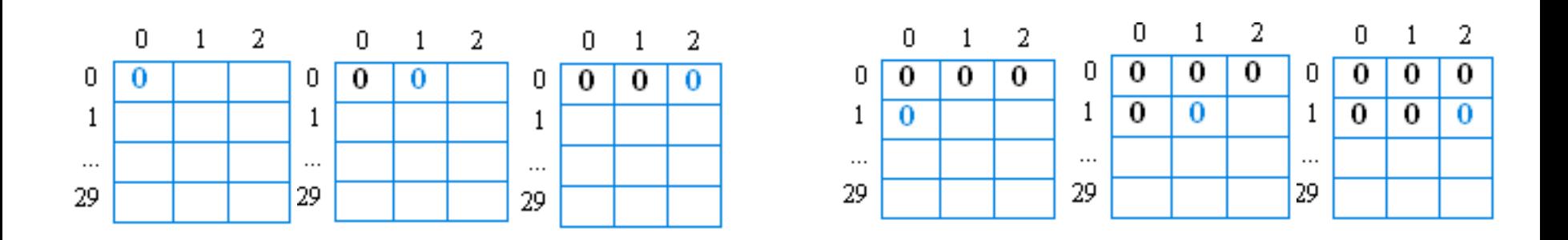

#### **Tanımlama Sonrasında Sütun Yönünde Değer Atama**

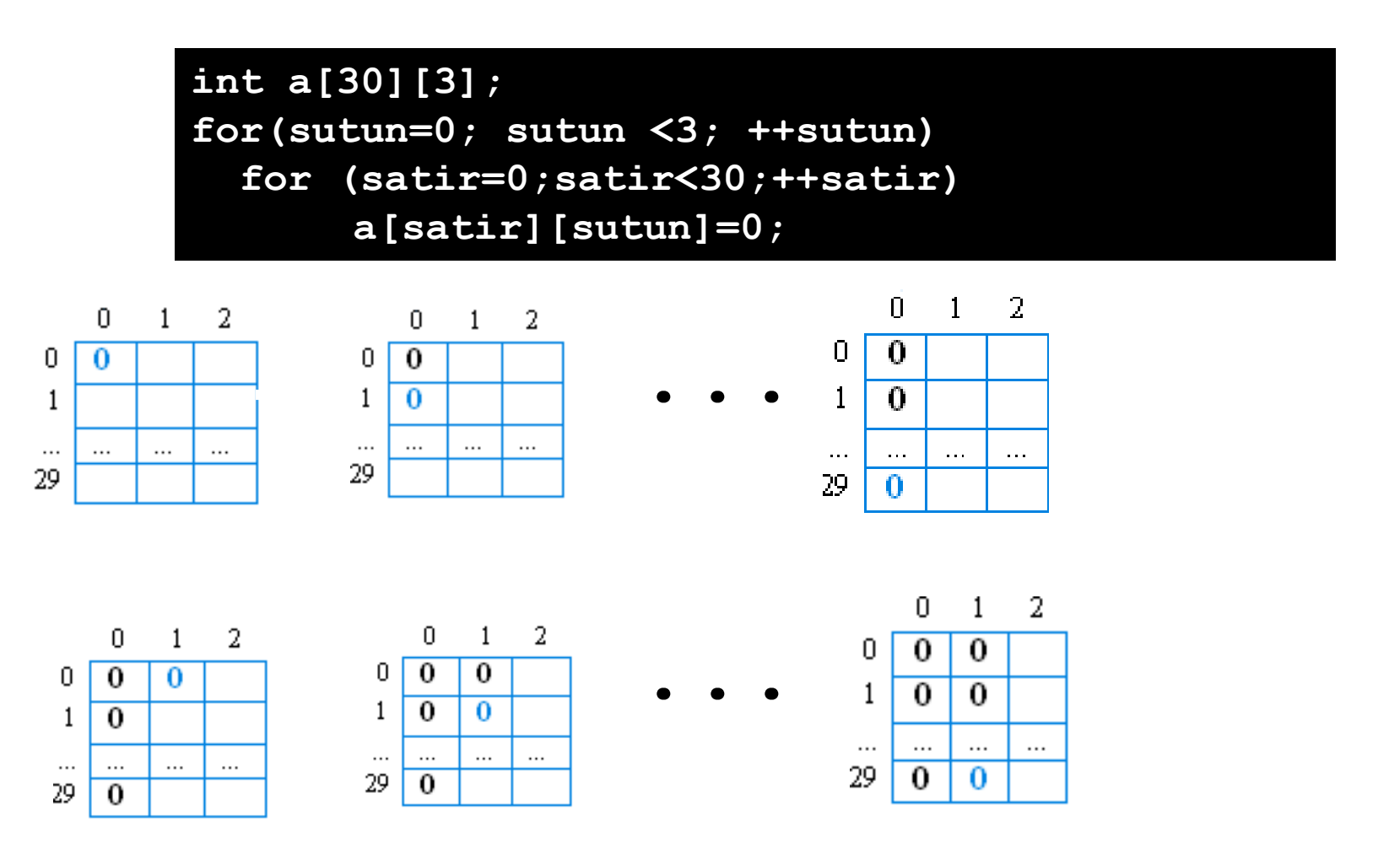

Örnek:Kullanıcının, 30 kişilik bir sınıftaki her öğrenci için 3'er sınav notu gireceği ve her sınav için sınıf ortalamasının ekranda gösterileceği bir program yazınız.

```
#include <stdio.h>
int main(void)
{ int not1[5][3];
  int i,j,toplam;
  double orta;
 /* Kullanicidan notlarin alinmasi*/
  for(i=0;i<5;++i)
  { printf("%d. ogrenci notlari:",i+1);
     for(j=0;j<3;++j)
     scanf("%d", &not1[i][j]);
          } /*Her sinavin ortalamasinin bulunmasi*/
  for(j=0;j<3;++j)
  { toplam=0;
     for(i=0;i<5;++i)
toplam+=not1[i][j];
    orta=toplam/5.0;
    printf("%d. sinav ortalamasi: %5.2f\n",j+1,orta);
  }
  return (0); }
```
#### **2-Boyutlu Diziler ve Fonksiyonlar**

Dizi tanımı

**int a[2][3]={1,2,3,4,5,6}; f1( ,a, );** Fonksiyon çağırma

Fonksiyon başlığı

**f1( , int b[][3], );**

**Örnek:** Öğrencilerin sınav ortalamalarını bulacak bir program yazalım. Bu program için ortalama() isimli bir fonksiyon kullanalım. ortalama() fonksiyonu çağırıldığı yerden 2-boyutlu bir dizi alır, dizinin her satırının ortalamasını bulup, tek boyutlu bir başka dizide saklar ve ortalamaları tutan bu tek boyutlu diziyi çağırıldığı yere geri döndürür.

```
#include<stdio.h>
#include<conio.h>
```

```
void ortalama(int ogr_sa,int sinav_sa, int not1[][3], double orta[])
{ double toplam;
       int i,j;
       for(i=0;i<ogr_sa;++i)
       { toplam=0;
               for(j=0;j<sinav_sa;++j) toplam+=not1[i][j];
               orta[i]=toplam/3.0; } }
int main(void)
{ int test[30][3];
       int i,j,toplam;
       double averaj[30];
       for(i=0;i<30;++i) /*Kullanicidan notlarin alinmasi*/
       { printf("%d. ogrenci notlari:", i+1);
               for(j=0;j<3;++j)
                 scanf("%d",&test[i][j]); }
```

```
ortalama(30,3,test,averaj) ; /*Her ogrencinin ortalamasinin bulunmasi*/
        for(i=0;i<30;++i)
        printf("%d.ogrenci ortalamasi:%5.2f\n",i+1, averaj[i]); }
```
### Dizgiler (String)

Dizgi Tanımı Dizgi Girdi İşlemleri Dizgi Çıktı İşlemleri Dizgi Fonksiyonları Karakter Fonksiyonları Gösterge Dizgileri

#### **Dizgi Açıklama**

"Merhaba" 7 karakter içeren bir dizgi "Bu bir dizgi" 12 karakter içeren dizgi. "B" Bir karakter içeren bir dizgi " Boş dizgi

# Karakter dizisine değer yükleme

Üç farklı yolla yapılır:

o

static char kk[]="Ankara"; /\* burada program derlenirken karakter uzunluğu\*/

o static char kk[]={'A', 'n', 'k', 'a' , 'r', 'a', '\0'};

o static char kk[7]="Ankara";

**Örnek: ileriki bölümlerde açıklanacak bir yapı**

```
char cumle[] =
"Merhaba Dunya";
int say = 0;
int i;
for (i = 0; cumle[i] != '\0'; i++) say++;
printf("%s %d karakter icerir.", cumle, say);
```
#### **Çıktı:**

Merhaba Dunya 13 karakter icerir.

ÖRNEK: Üniversitenizin adını ekrana yazdıran kodu yazınız?

```
#include <stdio.h>
#include <conio.h>
int main()
{
char kk[]="Gazi Universitesi";
printf("Universiteniz %s'dir\n", kk);
return 0;
}
```
**char** *dizi\_adı***[***uzunluk*] ;

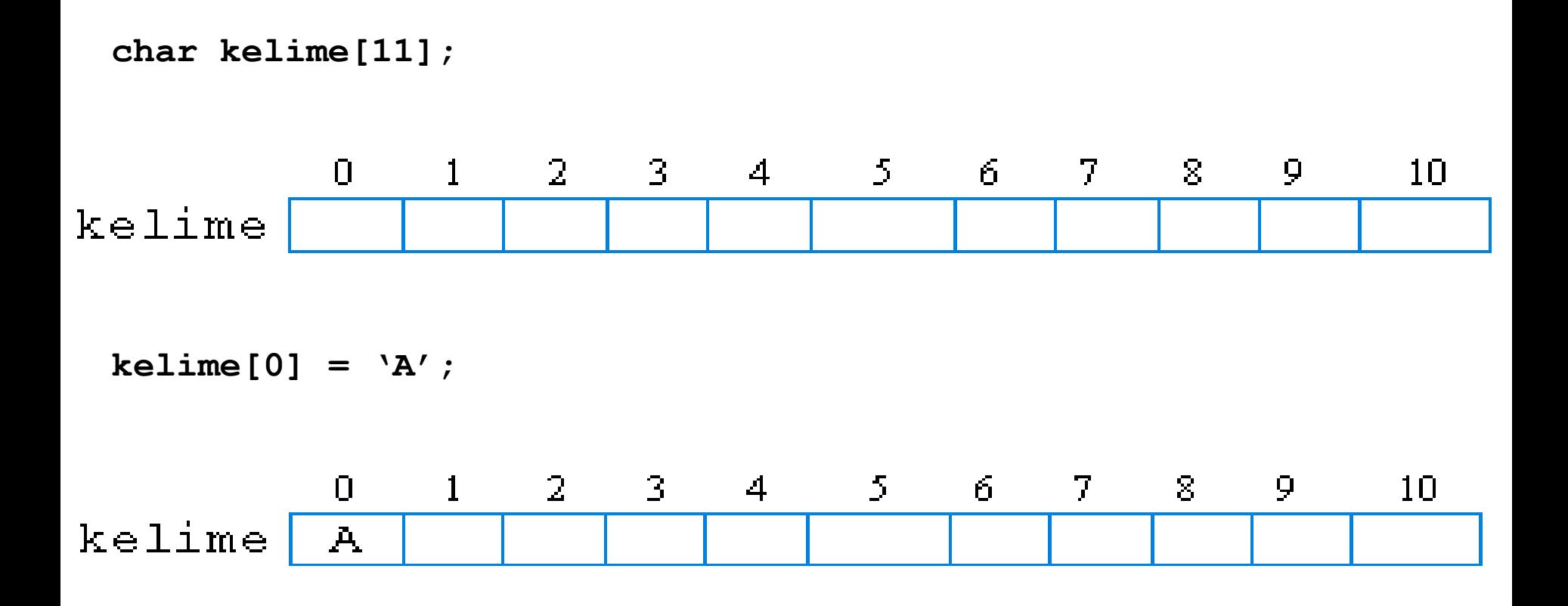

```
kelime[1] = 'l';
kelime[2] = 'i';
kelime[3] = '\0';
```
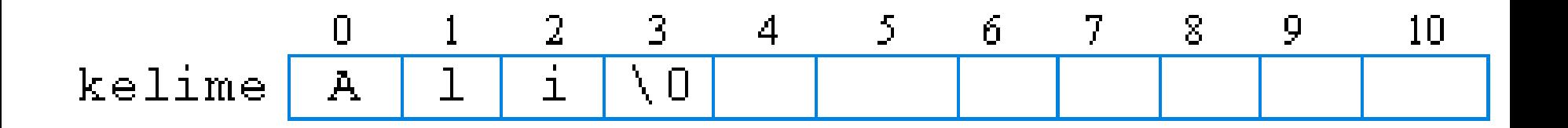

Bir dizginin sonu *boş karakter* (NULL character) olan '\0' karakteri ile biter.

Dizgileri tanımlarken ilk değerini de atayabiliriz.

**char** *dizi\_adı***[***uzunluk***] =** *dizgi\_sabiti***;**

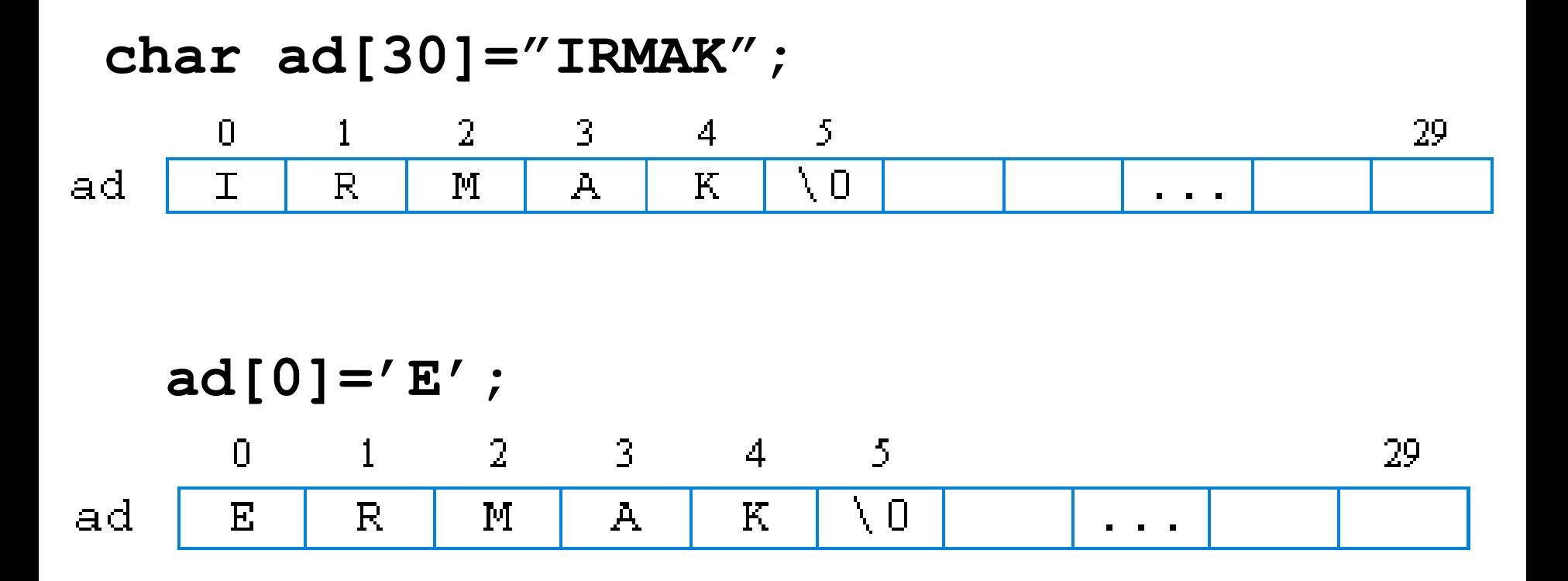

Dizgi tanımlamalarını, dizgi uzunluğunu dizi tanımlaması sırasında verilmeden ve ilk değerini atayarak da yapabiliriz.

**char** *dizgi***[] =** *dizgi\_sabiti*;

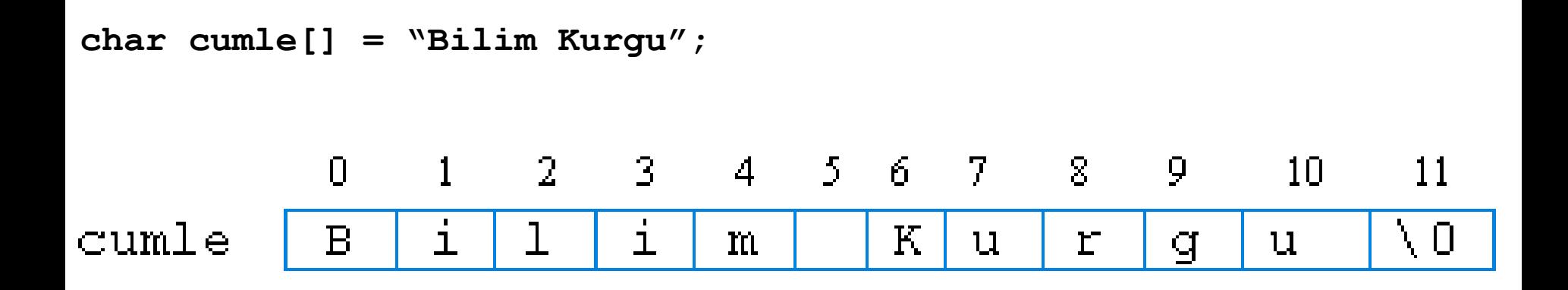

Dizgiler tanımlanırken göstergeler kullanılarak da aşağıdaki gibi tanımlanabilir. Çünkü her bir dizgi aslında bir dizi ile tanımlanmıştır.

**char \****dizgi\_adı* **=** *dizgi\_sabiti***;**

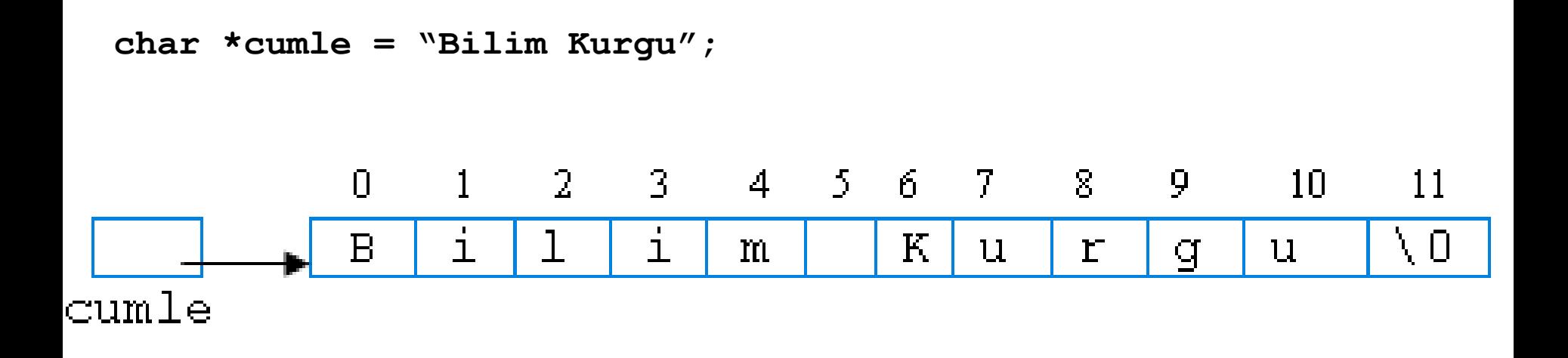

**scanf ()** fonksiyonu girilen değerler içinde boşluk veya enter işareti ( <sup>←)</sup> görünceye kadar okuma işine devam eder

### **scanf ("%s",** *dizgi\_adı***);**

**Örnek:**

```
char kelime[11];
```

```
scanf ("%s", kelime);
```
Girdi

### kelime

Bilqisayar<sup>1</sup> Bilge Sor. $\leftarrow$  $Bi1$  $\leftrightarrow$ 

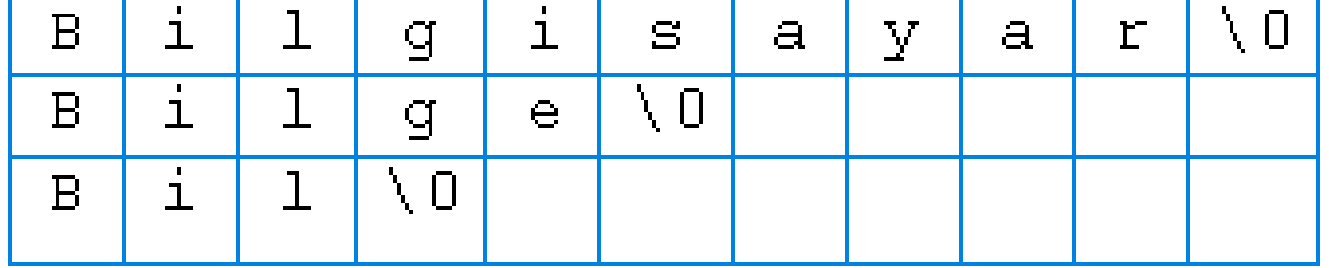

```
char kelime[11];
scanf ("%7s", kelime);
```
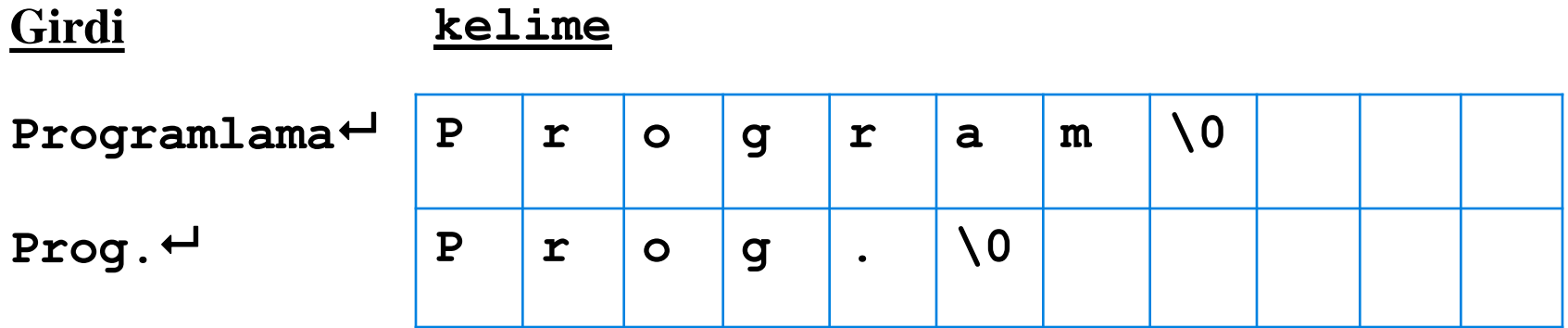

**gets()** fonksiyonu enter ya da girdi sonunu belirleyen (ctrl+z) karakterini görünceye kadar girdiyi okumaya devam eder ve okuduğu değerin sonuna boş karakterini '\0' otomatik olarak ekleyerek *dizgi\_adı*'na bu değerleri atar.

```
gets (dizgi_adı);
```

```
Örnek:
char cumle[15];
gets (cumle);
```
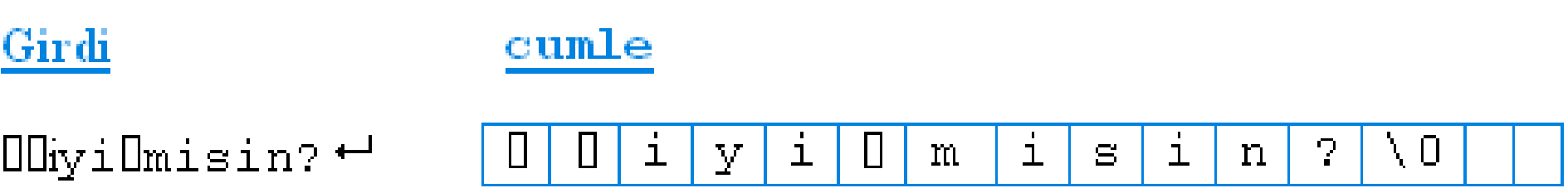

**sscanf()** fonksiyonu kullanıldığında girdi bilgisi klavyeden değil bir başka dizgiden alınır.

**sscanf (***dizgi\_adı, format\_dizgisi, girdi\_listesi***);**

```
Örnek:
char cumle[]="Hakan bugun 40 yasina girdi";
char dizgi1[20], dizgi2[20];
int i;
```

```
sscanf (cumle,"%s %s %d",dizgi1,dizgi2,&i);
printf ("%s --> %d\n",dizgi1, i);
```

```
Hakan bugun 40 yasina girdi
    88^\circ-୫d
‱ध
dizgi1 d<del>i</del>zgi2
```
# Dizgi Çıktı İşlemleri

**printf()** fonksiyonunu dizgilerin bastırılması amacıyla da kullanabiliriz. **printf ("%s",** *dizgi\_adı***);**

```
Örnek:
char dizgi1[15]= "merhaba";
char dizgi2[]= "iyi";
```
### Komut

```
Cıktı
```
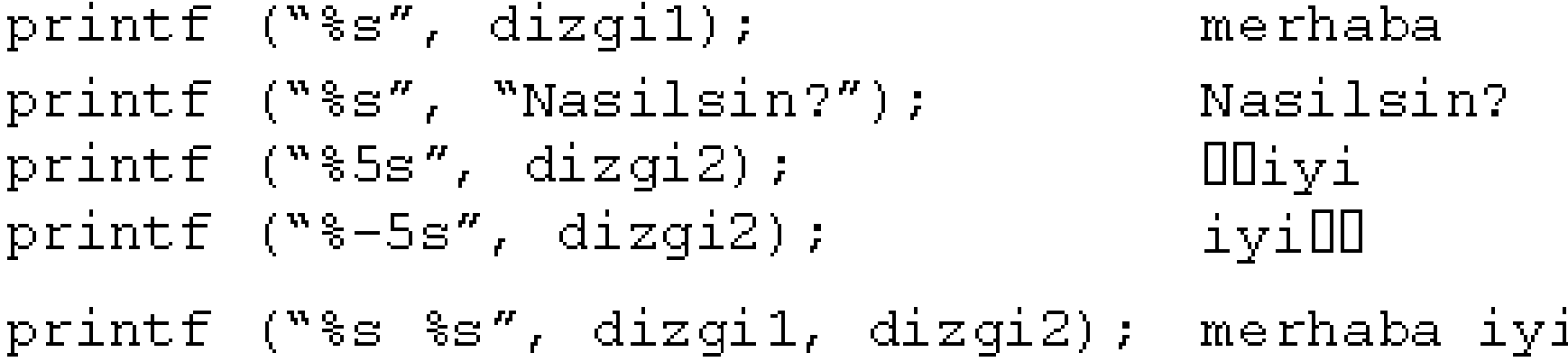

### Dizgi Çıktı İşlemleri

**puts()** fonksiyonu standart çıktı birimine yani ekrana dizginin değerinin bastırılmasını sağlar ve daha sonra yeni satır karakterini otomatik olarak çıktının sonuna ekler.

**puts (***dizgi\_adı***);**

```
Örnek:
char dizgi1[15]= "merhaba";
char dizgi2[]= "iyi";
```

```
char dizgi1[]="merhaba";
char dizgi2[]="nasilsin?";
puts(dizgi1);
puts(dizgi2);
```
**Çıktı: merhaba nasilsin?**

# Dizgi Çıktı İşlemleri

**sprintf()** fonksiyonu farklı değişkenlerin değerini belirli bir format dizgisine uygun olarak yeni bir dizginin içine kopyalar.

```
sprintf (dizgi_adı, format_dizgisi, liste);
```

```
Örnek:
#include <stdio.h>
main(){
float benzin = 47.0;
float km = 300;
char benzin_km[80];
sprintf(benzin_km,"km.de %5.3f lt. benzin yakiyor", km/benzin);
printf ("%s ", benzin_km);
                                                                                                     \begin{array}{c|c|c|c|c} \hline \multicolumn{3}{c|}{\textbf{0}} & \multicolumn{3}{c|}{\textbf{0}} \end{array}\mathbf{x}C:\cpp\ilk program.exe
                                                                 km.de 6.383 lt. benzin yakiyor
}
                                                                 Process exited after 0.02462 seconds with ret
                                                                 Devam etmek icin bir tusa basın . . .
```
Dizgi işleme amacıyla hazırlanmış programlarda kolaylık sağlayabilecek bir çok fonksiyon **<string.h>** kütüphanesi içinde tanımlanmıştır. Bir dizginin içindeki karakter sayısını bulmak için **strlen()** fonksiyonu kullanılır.

```
strlen (dizgi_adı);
Örnek:
int uzunluk;
char dizgi[10] = "Ali"
uzunluk = strlen(dizgi);
  3
```
**strcpy()** fonksiyonu dizgi kopyalama fonksiyonudur.

```
strcpy (dizgi2_adı, dizgi1_adı);
```
### **Örnek:**

```
char dizgi1[13]="iyi gunler";
char dizgi2[13];
```
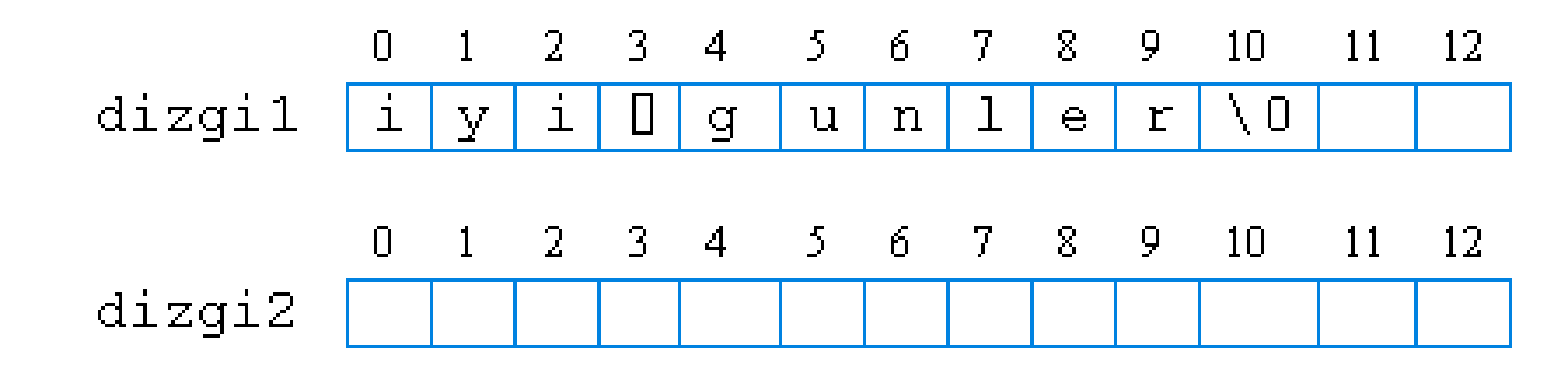

**strcpy (dizgi2, dizgi1);**

$$
dizgil [i|y|i|0|g|u|n|1|e|r|0|]
$$
\n
$$
dizgi2 [i|y|i|0|g|u|n|1|e|r|0||]
$$

**strncpy()** fonksiyonu *dizgi1\_adı*'nın içindeki ilk *n* karakterin *dizgi2\_adı*'na kopyalanmasını sağlar.

```
strncpy (dizgi2_adı, dizgi1_adı, n);
```
**Örnek:**

```
char isim[30]="Onur Ahmet Uslu";
```

```
char soyAd[10], ilkAd[10], ortaAd[10];
```
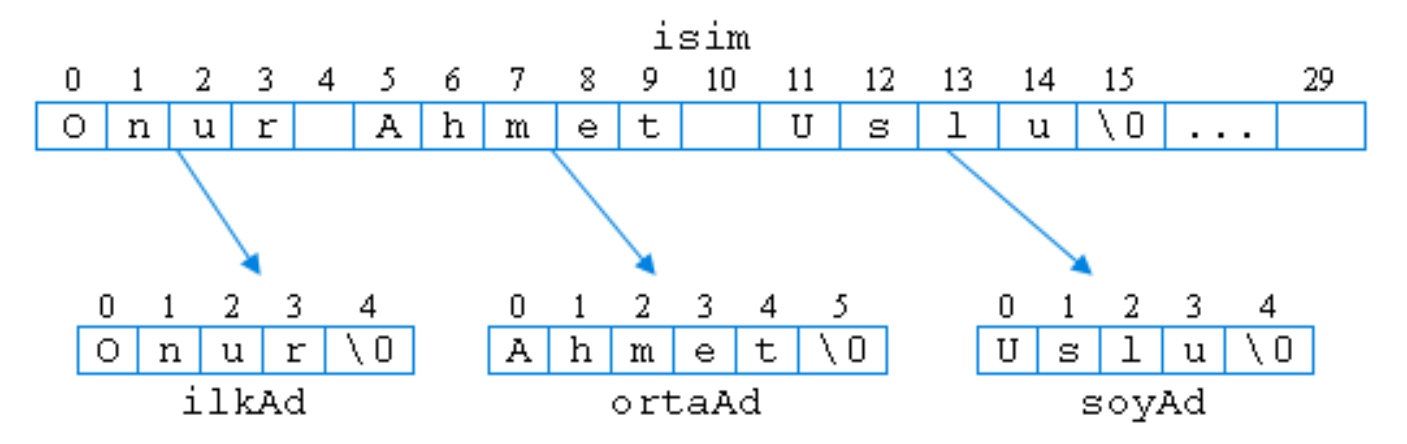

**strncpy(ilkAd, isim,4); ilkAd[4]='\0'; strncpy(ortaAd, &isim[5], 5); ortaAd[4]='\0'; strcpy(soyAd, &isim[11]);**

**strcat()** fonksiyonu bir dizginin sonuna diğer bir dizginin yapıştırılmasını sağlar.

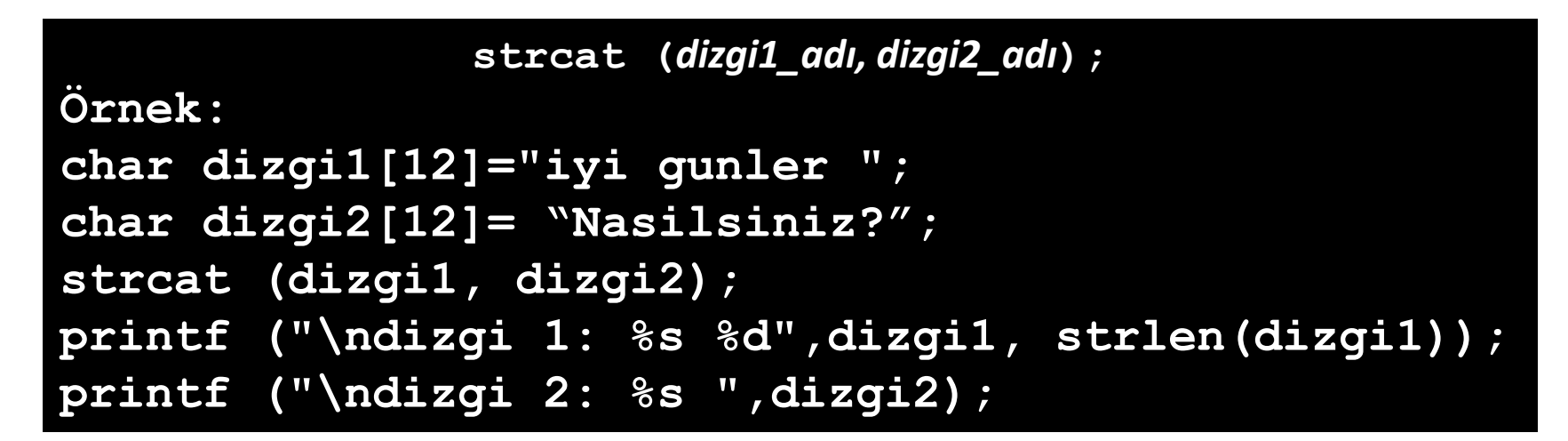

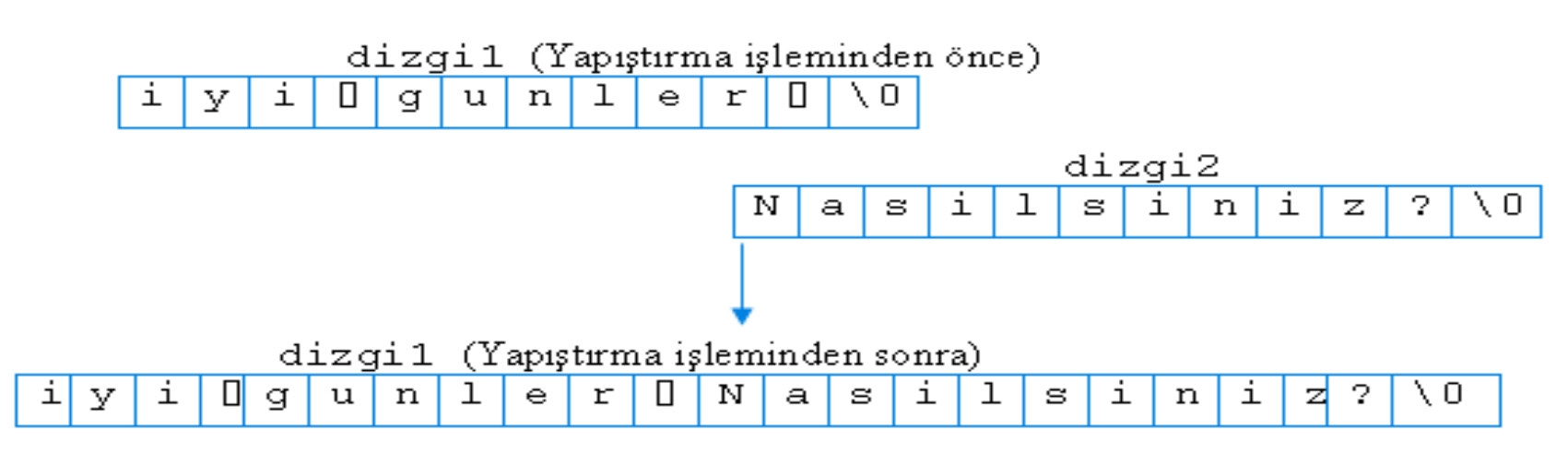

**strncat()** fonksiyonu *dizgi2\_adı*'nın ilk *n* karakterinin *dizgi1\_adı*'nın sonuna yapıştırılmasını sağlar.

```
strncat (dizgi1_adı, dizgi2_adı, n);
```

```
Örnek:
char dizgi1[15]="iyi gunler ";
char dizgi2[15]= "Nasilsiniz?";
strncat (dizgi1, dizgi2, 5);
printf ("\ndizgi 1: %s ",dizgi1);
printf ("\ndizgi 2: %s ",dizgi2);
```
**Çıktı: dizgi 1: iyi gunler Nasil dizgi 2: Nasilsiniz?**

**strcmp()** fonksiyonu iki dizginin karşılaştırılmasını sağlar.

### **strcmp (***dizgi1\_adı, dizgi2\_adı***);**

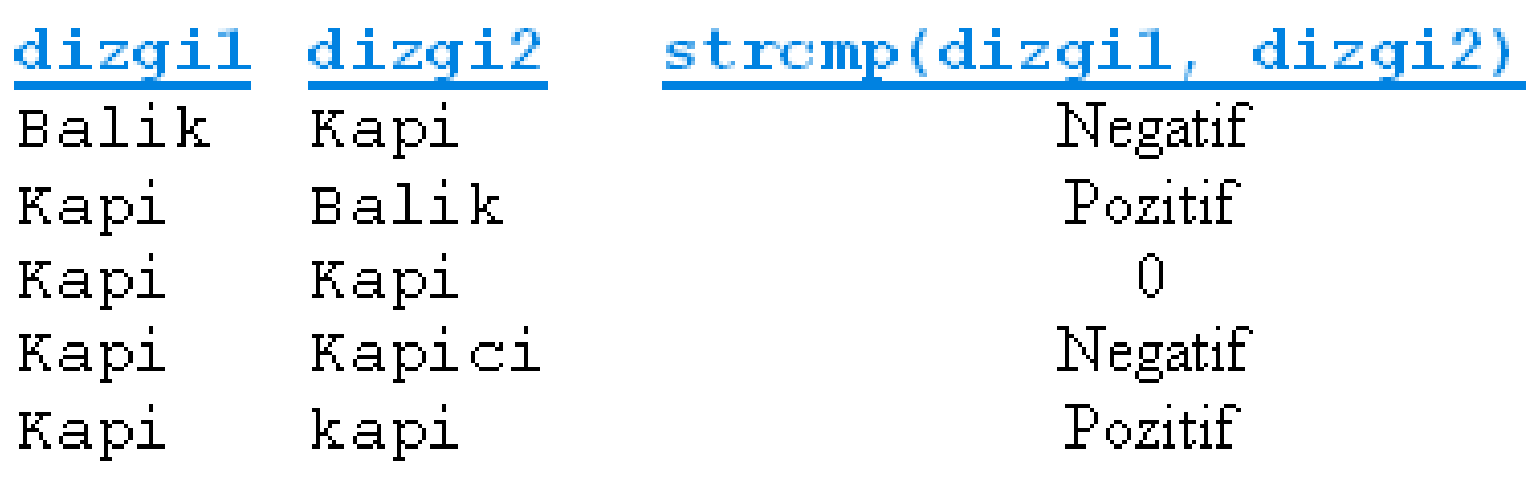

**strncmp()** fonksiyonu iki dizginin ilk n karakterlerinin karşılaştırılmasını sağlar.

### **strncmp (***dizgi1\_adı, dizgi2\_adı, n***);**

```
Örnek:
char dizgi1[13]="iyi gunler ";
char dizgi2[13]= "iyi misiniz?";
printf ("\n%d ",strncmp (dizgi1, dizgi2, 3));
Çıktı:
```
**0**

**strstr()** fonksiyonu bir dizginin içinde diğer bir dizgiyi arar.

### **strstr(***dizgi1\_adı, dizgi2\_adı***);**

```
Örnek:
char dizgi1[13]="iyi gunler ";
char dizgi2[13]= "gun";
if (strstr (dizgi1, dizgi2) == '\0')
   printf ("dizgi2 dizgi1 in icinde YOK");
else
   printf ("dizgi2 dizgi1 in icinde VAR");
Çıktı:
dizgi2 dizgi1 in icinde VAR
```
**Örnek:** Kullanıcının girdiği bir dizgiyi okuyarak, bu dizginin tersini bulan bir program yazınız.

```
#include <string.h>
 int main(void)
 {
   char str2[30], str1[30];
   int i, uzunluk;
   printf("Bir dizgi giriniz:");
   gets(str1);
   uzunluk=strlen(str1);
   for(i=0;i<=uzunluk;++i)
   strncpy(&str2[i],&str1[uzunluk-i-1],1);
   printf("%s", str2);
   return(0);
 }
Çıktı:
Bir dizgi giriniz:kitap
patik
```
### Ödev 4

1. Bir boyutlu bir dizi içine klavyeden girilmek sureti ile atanacak sayılardan sırasına bağlı olarak sorulduğunda sayıyı gösterecek programı yapınız.

2. 2x2 boyutunda bir matrisin sıra ile değerlerini soran ve sonunda matrisin elemanlarını satır ve sütunları belli olacak şekilde ekranda gösteren programı yapınız

3. Sizden sırası ile önce adınızı sonra soyadınızı yaşınızı ve telefonunuz sorup, işlem sonunda hepsini tek satırda gösteren programı yapınız

4. 2x2 boyutunda bir matrisin sıra ile değerlerini soran ve terisini başka bir matrise atayarak matrisi ekranda gösteren programı yapınız

5. Girilecek bir ismin ilk harfi büyük diğerleri küçük olacak şekilde ekranda gösteren programı yapınız.